United States District Court, S.D. California.

**HEWLETT-PACKARD DEVELOPMENT COMPANY, L.P,** Plaintiff. v. **GATEWAY, INC,** Defendant. **Gateway, Inc,** Counterclaim-Plaintiff. v. **Hewlett-Packard Development Company, L.P., Hewlett-Packard Company and Compaq Information Technologies Group, L.P,** Counterclaim-Defendants.

Civil No. 04CV0613-B(LSP)

**Nov. 7, 2005.**

John Allcock, DLA Piper, San Diego, CA, for Plaintiff/Counterclaim-Defendant.

Darryl J. Adams, Dean M. Munyon, James D. Smith, Wayne Harding, Dewey Ballantine, Bryan W. Farney, Dechert LLP, Austin, TX, Jonathan D. Baker, Dechert LLP, Mountain View, CA, for Defendants.

### **CLAIM CONSTRUCTION ORDER FOR** UNITED STATES PATENT NUMBER 5,966,732

### RUDI M. BREWSTER**, Senior District Judge.**

Pursuant to Markman v. Westview Instruments, Inc., 517 U.S. 370, 116 S.Ct. 1384, 134 L.Ed.2d 577 (1996), on September 20, 2005, the Court conducted a Markman hearing in the above-titled patent infringement action regarding construction of the disputed claim terms for U.S. Patent Number 5,966,732 ("the '732 patent"). Plaintiff Hewlett-Packard Development Company, L.P. ("HP") was represented by the law firm of DLA Piper Rudnick Gray Cary U.S. LLP, and Defendant Gateway, Inc. ("Gateway") was represented by the law firm of Dewey Ballantine LLP.

At the Markman hearing, the Court, with the assistance of the parties, analyzed the claim terms in order to prepare jury instructions interpreting the pertinent claims at issue in the '732 patent. Additionally, the Court prepared a case glossary for terms found in the claims and the specification for the '732 patent considered to be technical in nature which a jury of laypersons might not understand clearly without specific definition.

After careful consideration of the parties' arguments and the applicable statutes and case law, the Court **HEREBY CONSTRUES** the claims in dispute in the '732 patent and **ISSUES** the relevant jury instructions as written in Exhibit A, attached hereto. Further, the Court **HEREBY DEFINES** all pertinent technical terms as written in Exhibit B, attached hereto.

## **IT IS SO ORDERED.**

## *EXHIBIT A*

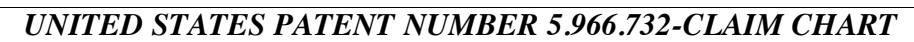

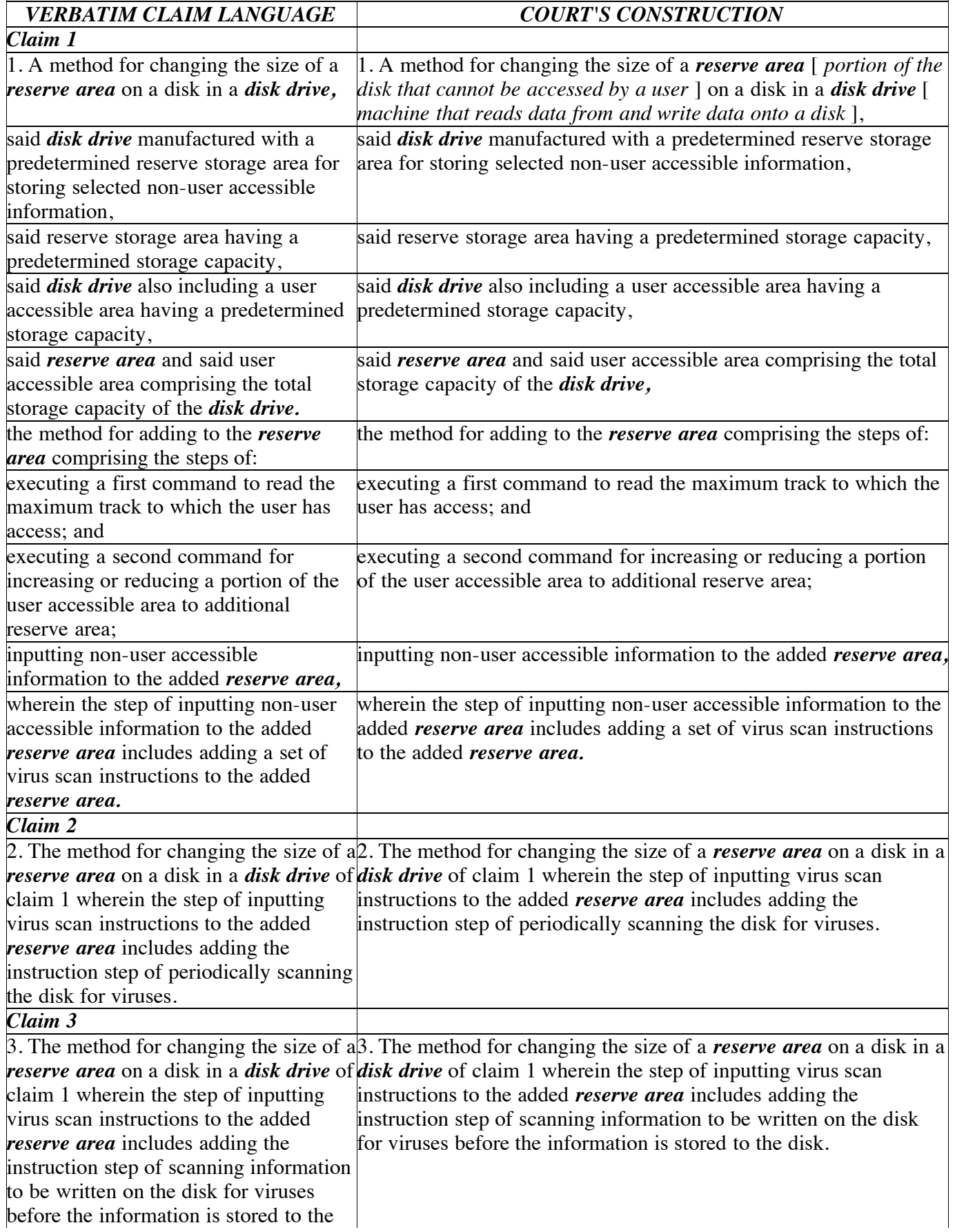

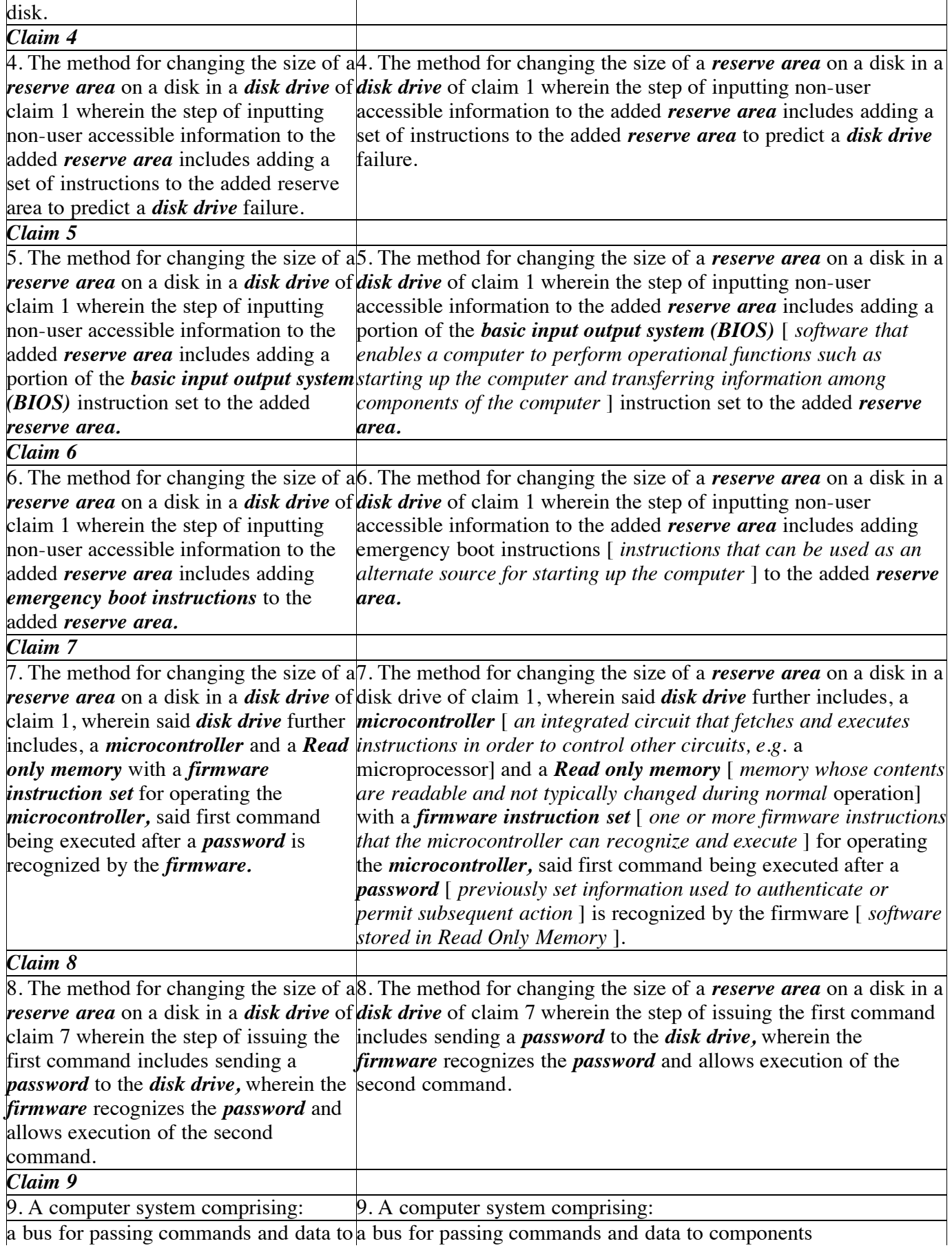

a bus for passing commands and data to a bus for passing commands and data to components

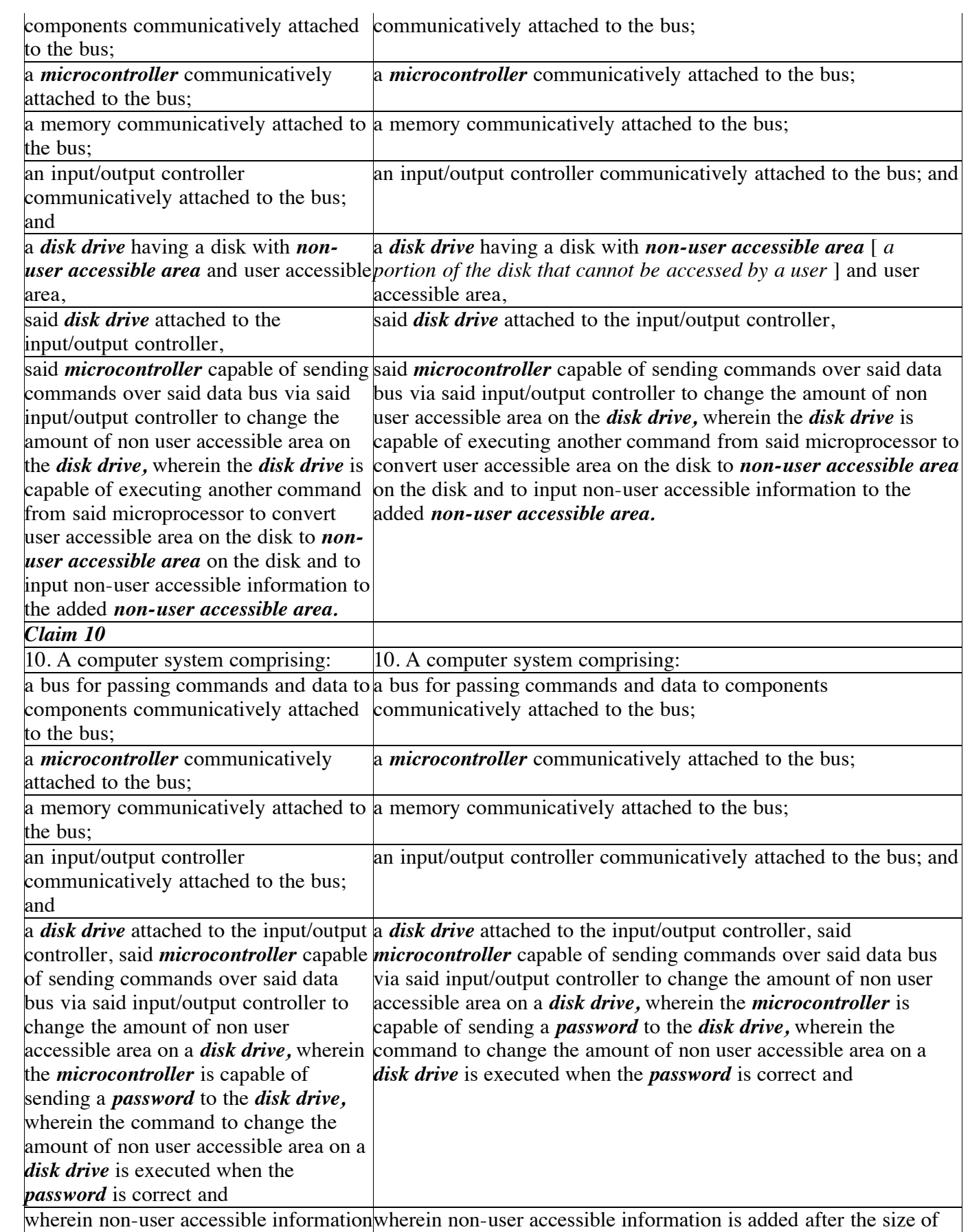

is added after the size of the *non-user* the *non-user accessible area* is changed.

 $\begin{array}{c} \hline \end{array}$ 

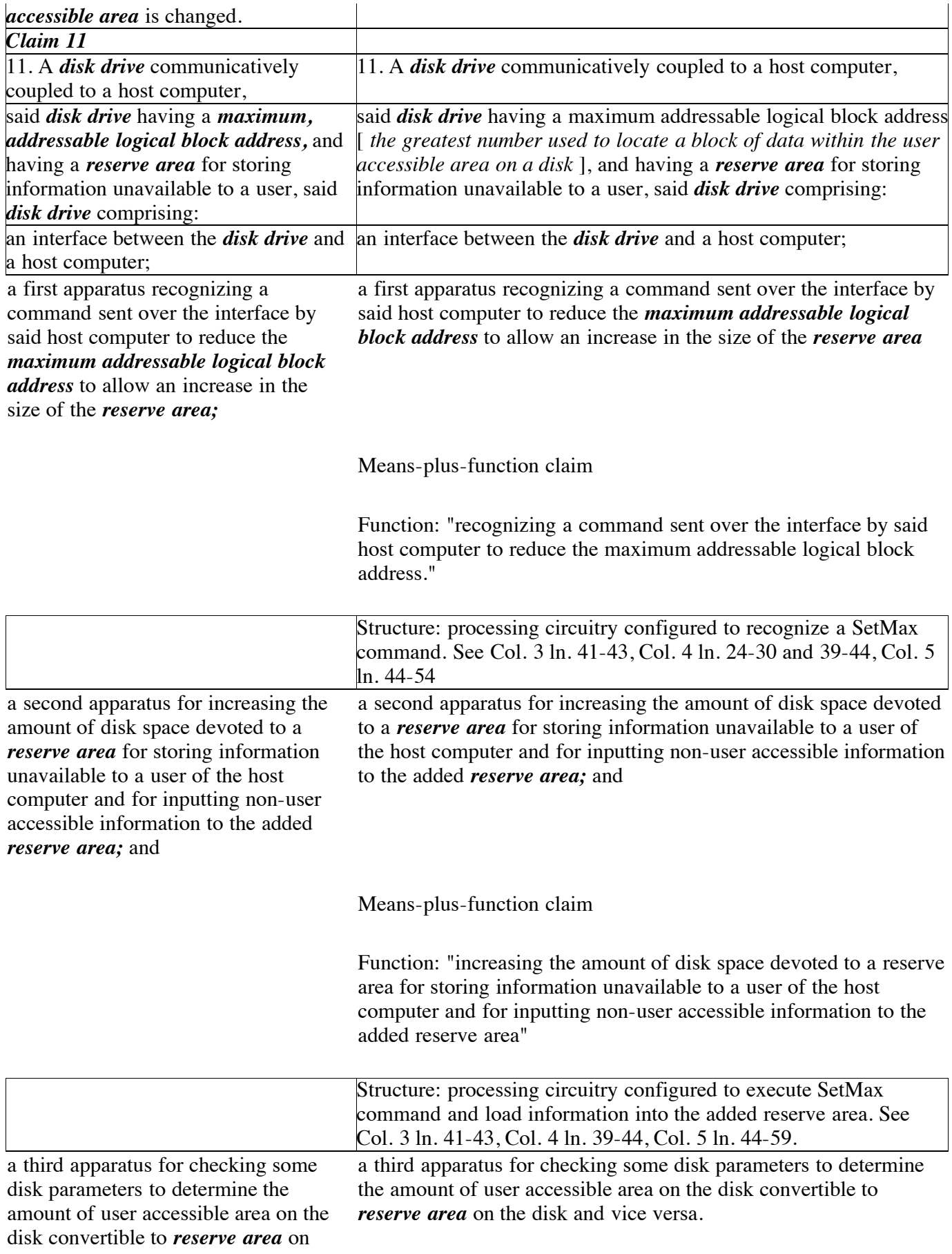

Means-plus-function claim

Function; "checking some disk parameters to determine the amount of user accessible area on the disk convertible to reserve area on the disk and vice versa"

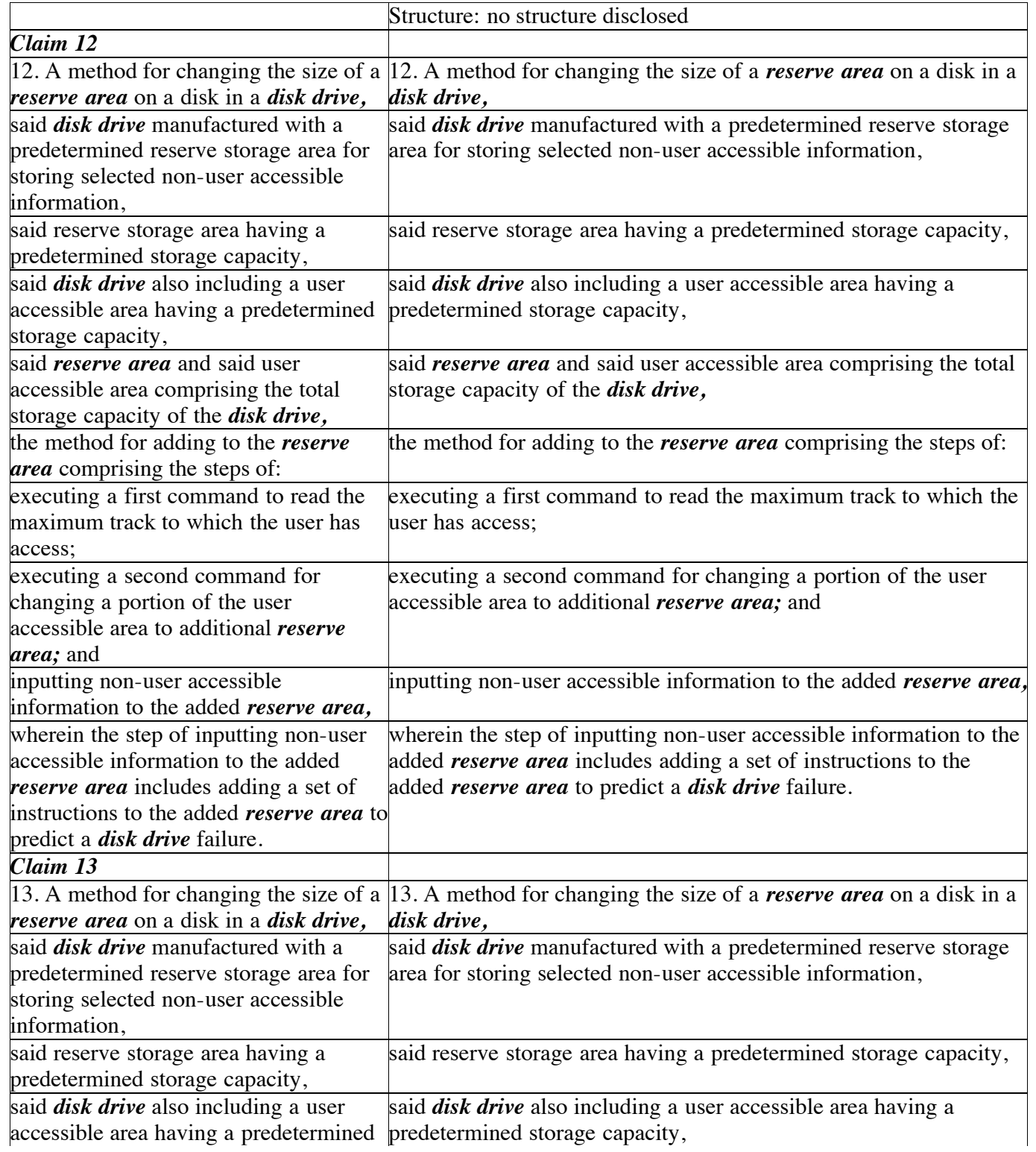

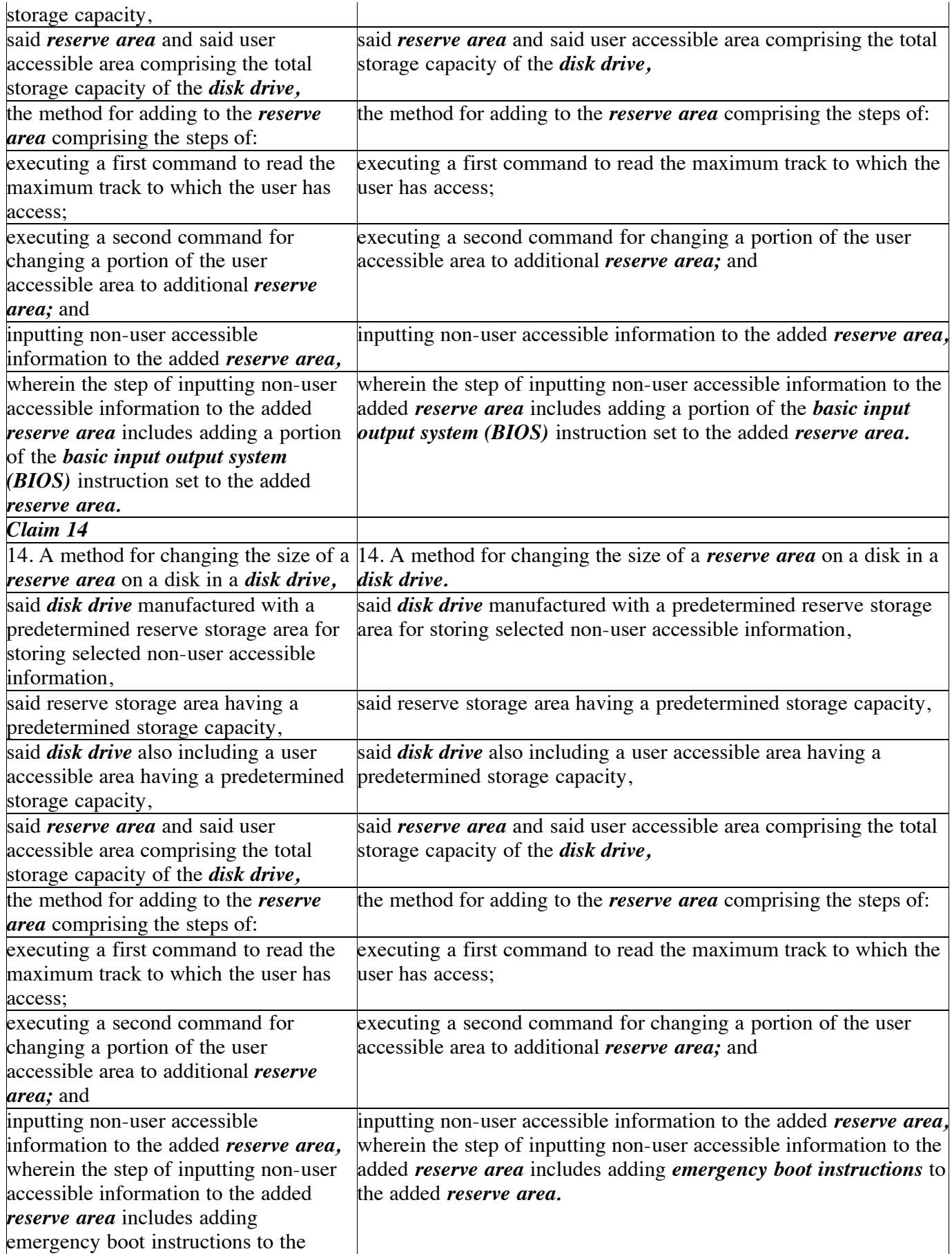

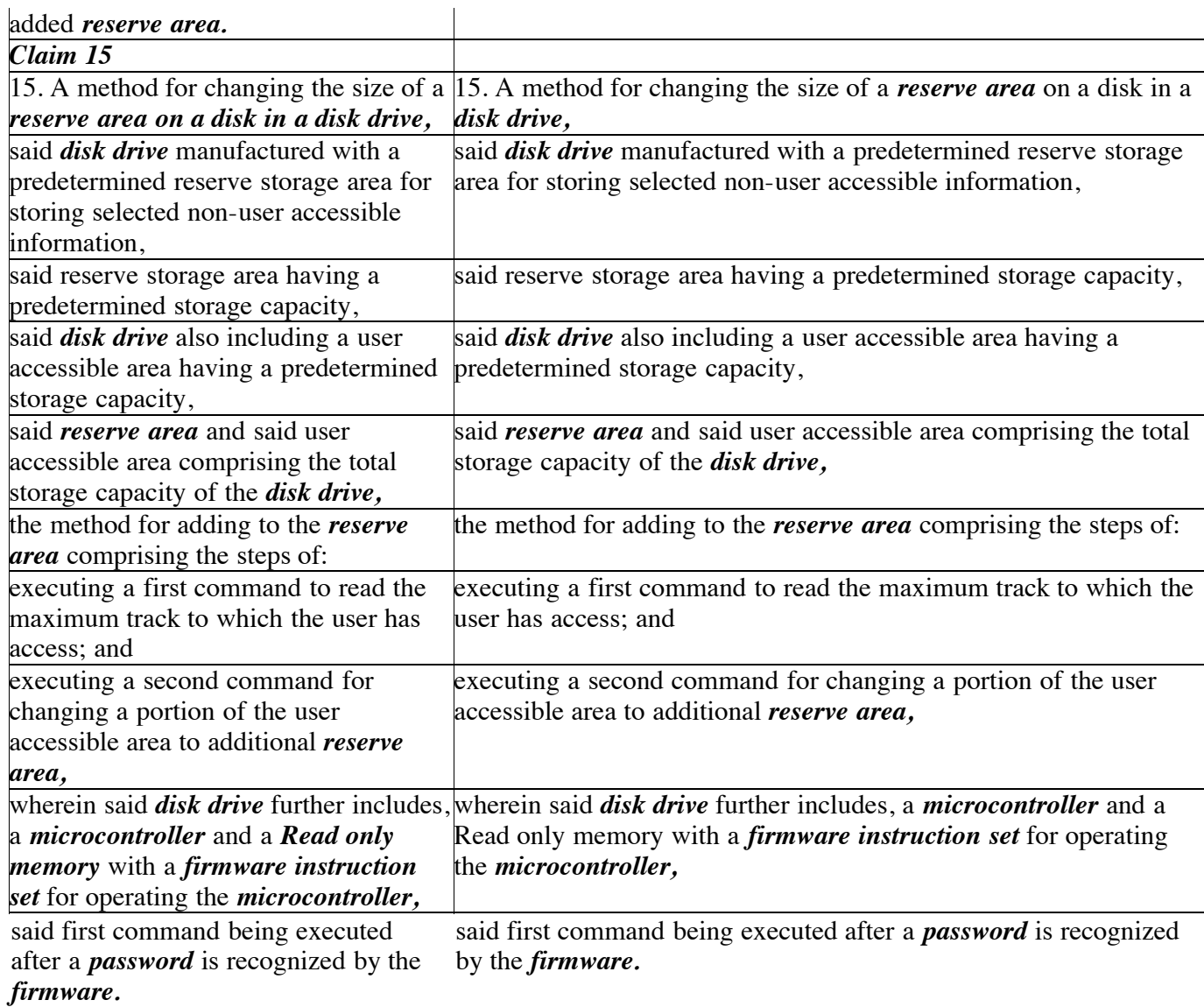

# *EXHIBIT B*

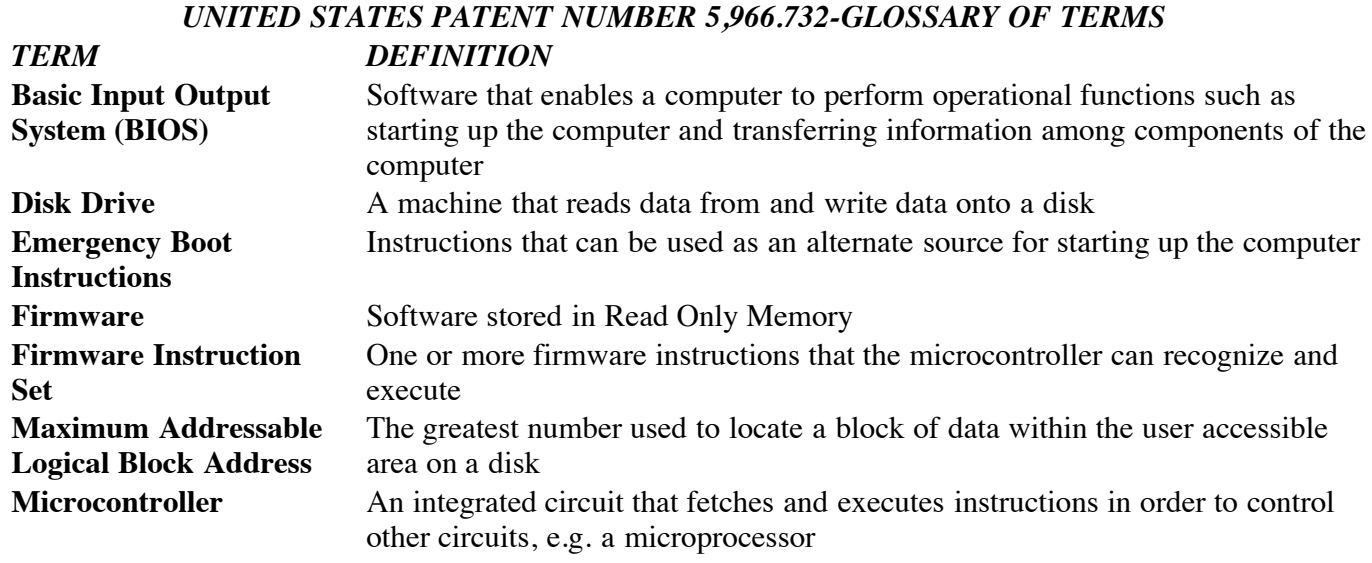

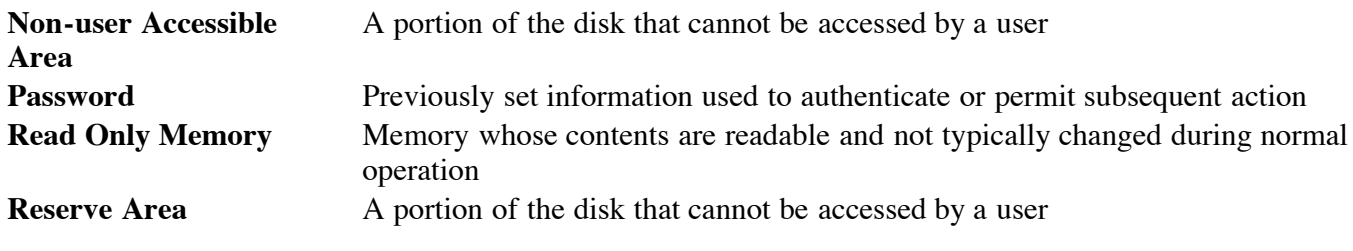

S.D.Cal.,2005.

Hewlett-Packard Development Co., L.P. v. Gateway, Inc.

Produced by Sans Paper, LLC.